## **Funktionale Verarbeitung von Sammlungen**

Kapitel 5 im Buch, hier findest du den Beispielcode:

- <https://codeberg.org/qg-info-unterricht/jlmb-tiermonitoring-v1>
- <https://codeberg.org/qg-info-unterricht/jlmb-tiermonitoring-v2>

From: <https://www.info-bw.de/> -

Permanent link: **<https://www.info-bw.de/faecher:informatik:oberstufe:bluej:kap05:start>**

Last update: **18.10.2021 18:37**

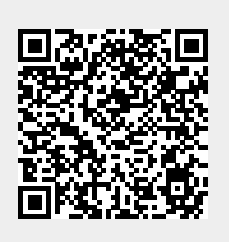